## Fiat Cryptography

**Static Analysis Section, Lecture 27** 

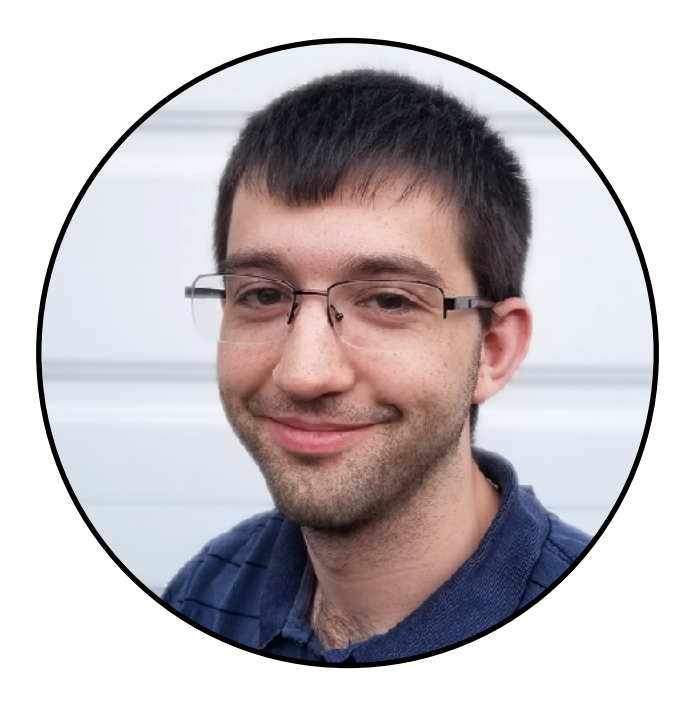

### **Pavel Panchekha**

CS 6110, U of Utah 16 April 2020

### Final Presentation

Final project presentations **due tonight**

**Record and upload** the presentations

All class presentations **posted tomorrow**

Watch **all other** presentations

Write **one question** for each other presentation

**Answer all questions** for your presentation

## Final Project

**Submit code** by Tuesday (deadline changed)

We'll **run quicksort** on test cases

We'll **verify programs**, and try to verify false things

Include a **README** locating each project component

For group projects, **upload whatever is relevant**

Diffs, evaluation scripts, evaluation data

Group projects will be graded by **reading code**

### Internet Cryptography

Why it must be fast and also secure

## Encrypted Connections

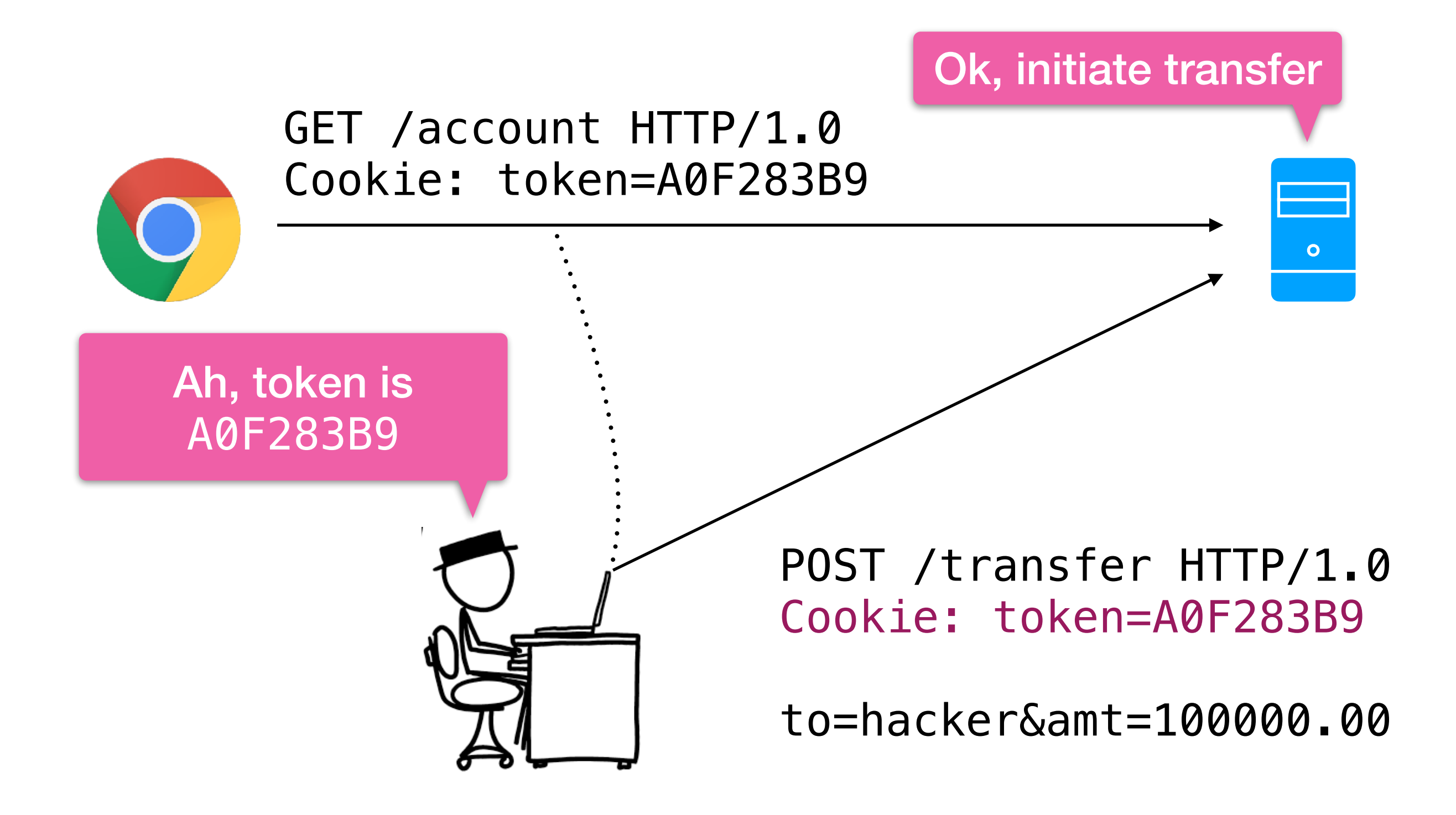

## TLS and HTTPS

Idea: **encrypt** network traffic, no eavesdropping

GET /account HTTP/1.0 Cookie: token=A0F283B9

**Encryption Key Known**

+2Q8O1GeTw/vdK7y2pu/aeBe/ 3wcsEqr1OAU22RfZgNHRyDDoBEm wEnXYLl4QlKU

**Encryption Key Unknown**

**Transport Layer Security**: encrypted sockets

HTTPS: **HTTP over TLS** (over TCP over IP)

Later versions more modular, more secure, more ciphers

## How Encryption Works

Encrypt and decrypt messages using a **cipher**

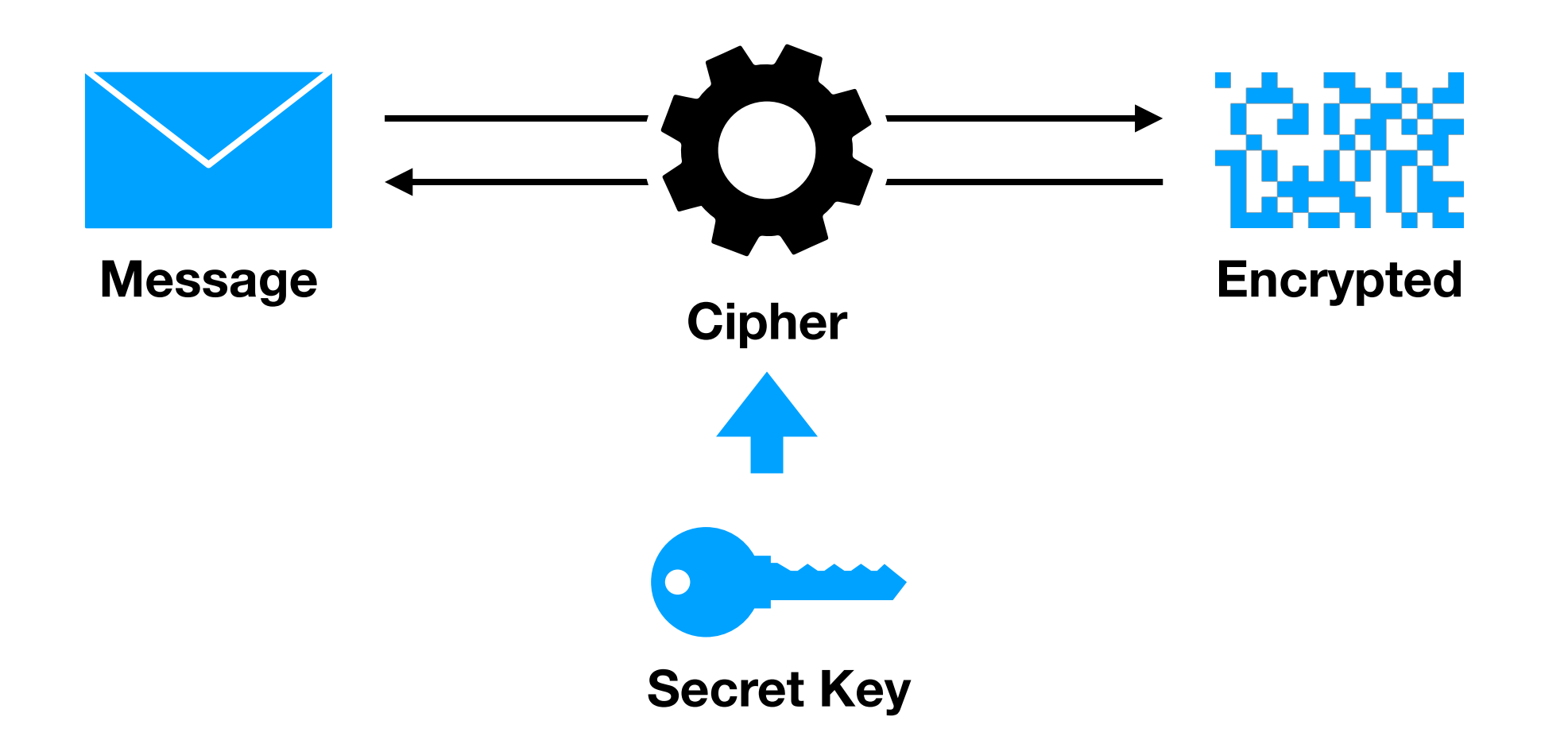

## Key Exchange

Public base

*x*

Private functions *f*, *g*, *h*, … Lots of them!

**Commutative**  $f(g(x)) = g(f(x))$ 

#### **Pick secret Apply to base Apply to message Diffie-Hellman Key Exchange**

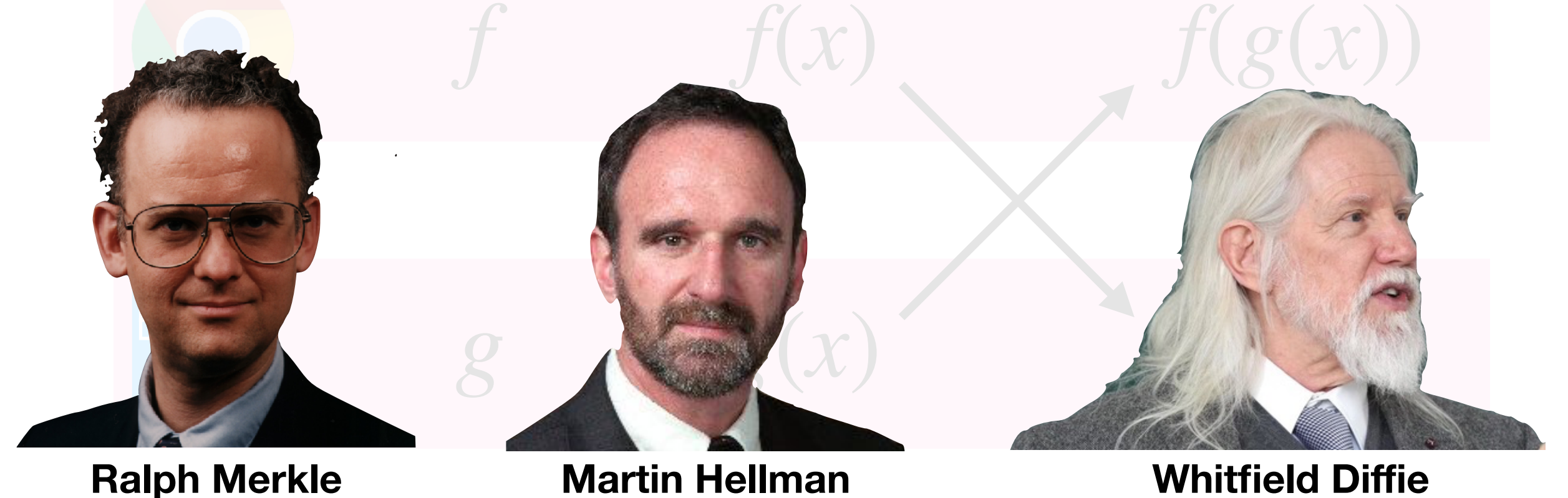

# Cryptography

Public base *x*

Private functions *f*, *g*, *h*, …

**Commutative**  $f(g(x)) = g(f(x))$ 

#### Need a **large space of commutative functions**

Mathematical structure called a **group**

Group must be **decided in advance** but can be public

Option 1: integer exponentiation, modulo large primes

**Option 2:** multiplication on elliptic curves modulo large primes

## Elliptic Cur

Arithmetic modulo *p*

Mathematical functions defined by *y*<sup>2</sup> = *x*<sup>3</sup> + *ax* + *b* tative! Curve P-256:  $y^2 = x^3 - 3x + A$  (with specific constants  $A, B$ )  $p = 2^{256} - 2^{224} + 2^{192} + 2^{96} - 1, x = B$ Curve X25519:  $y^2 = x^3 + 48662x^2 + x$  (different format)  $p = 2^{255} - 19, x = 9$ 

**Standardized** choice curve, *p*, and base *x*

Image from @YassineMrabet on Wikipedia

## Implementing This

### Need **fast arithmetic modulo**  $p > 2^{64}$

Key exchange a **latency bottleneck** for establishing connection Servers have **many connections**, limited CPU cycles Implementation must be **constant-time** for any input

Represent numbers as **vectors of machine integers**

$$
x = x_0 + 2^{64}x_1 + 2^{128}x_2 + 2^{192}x_3
$$

## Implementing This

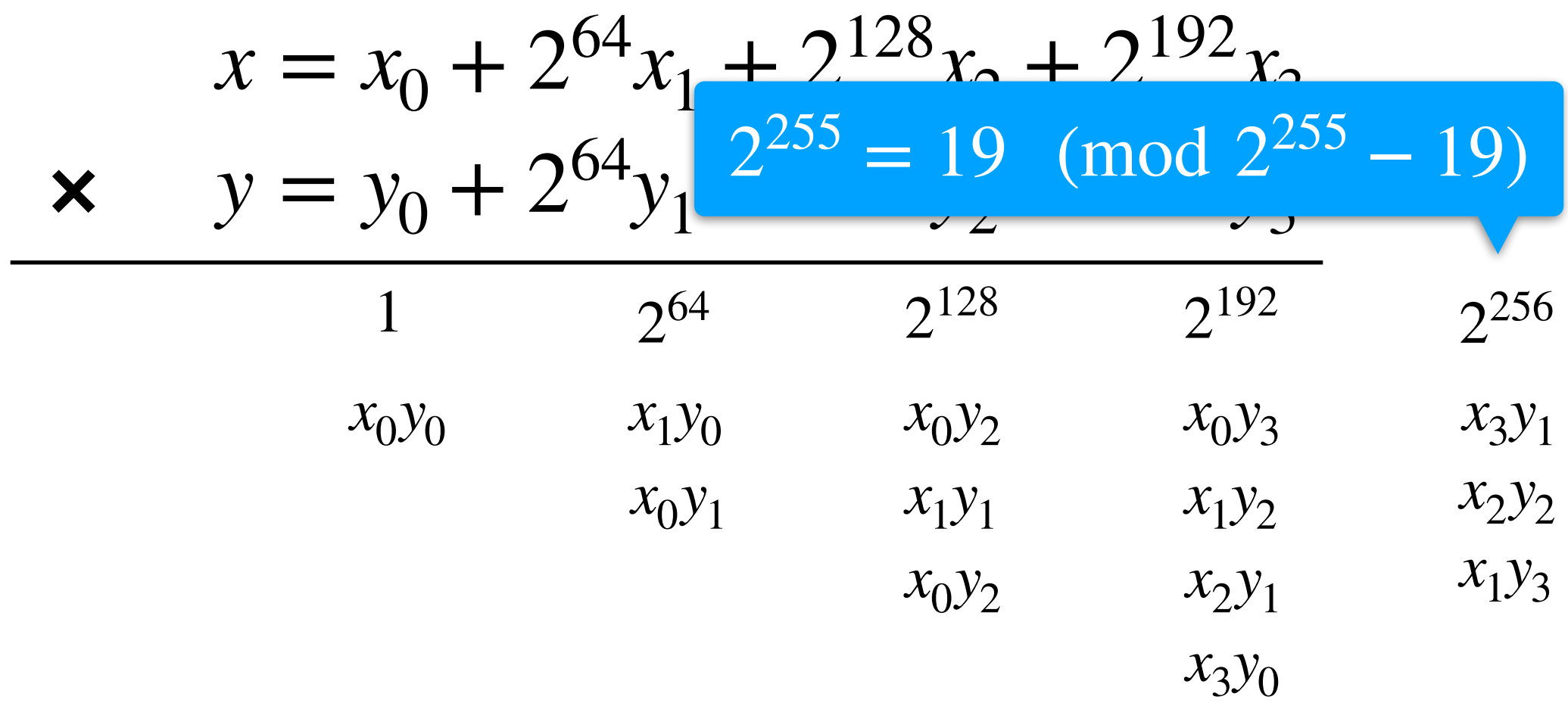

## Implementing This

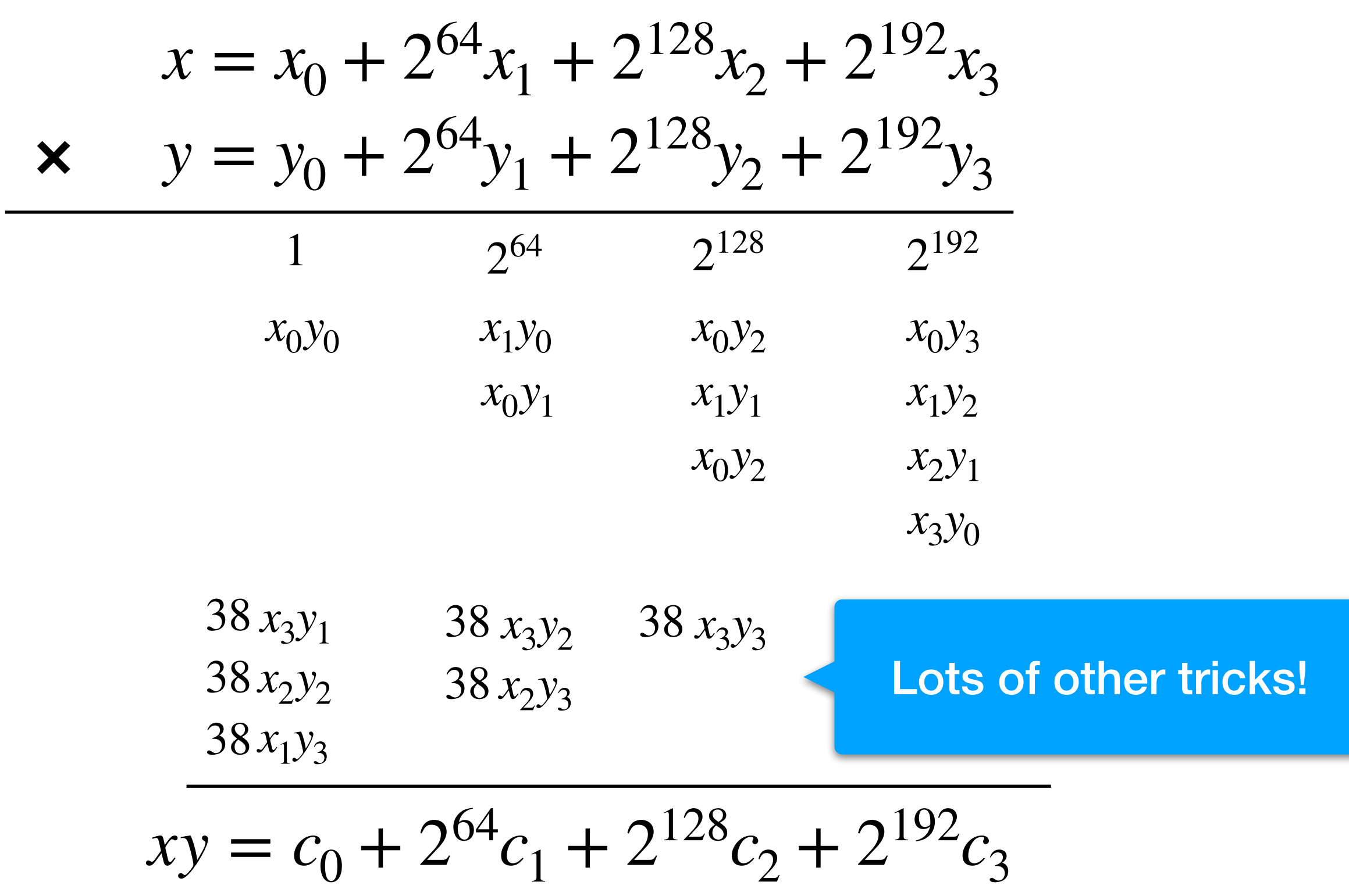

### Implementations

There are **dozens of curves** in common use

Each involves **multiple non-trivial algorithms**

Specialized to **many architectures** (word size, instructions, …)

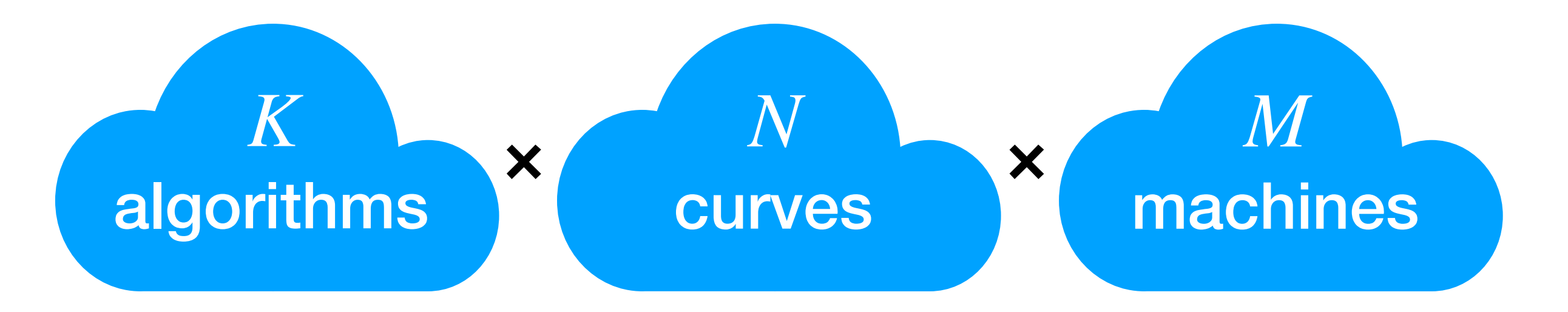

Each combination **written by an expert cryptographer** Way too expensive, slow, fragile, rigid

## Real Bugs

#### Even **experts make mistakes**:

 $/*$  XXX: Can it really happen that  $r < 0$ ?, See HAC, Alg 14.42, Step 3. If so: Handle it here!\*/ —The "ed25519" reference implementation

Partial audits have revealed a bug in this software  $(1 + = 0 + \text{carry})$ should be  $r2 \neq 0 + \text{carry in } \text{amd}64-64-24k$ 

—TweetNACL: A crypto library in 100 tweets

Both by one of the **most famous cryptographers** alive

### Correct by Construction

The vision for Fiat Cryptography

# Crypto Pipeline

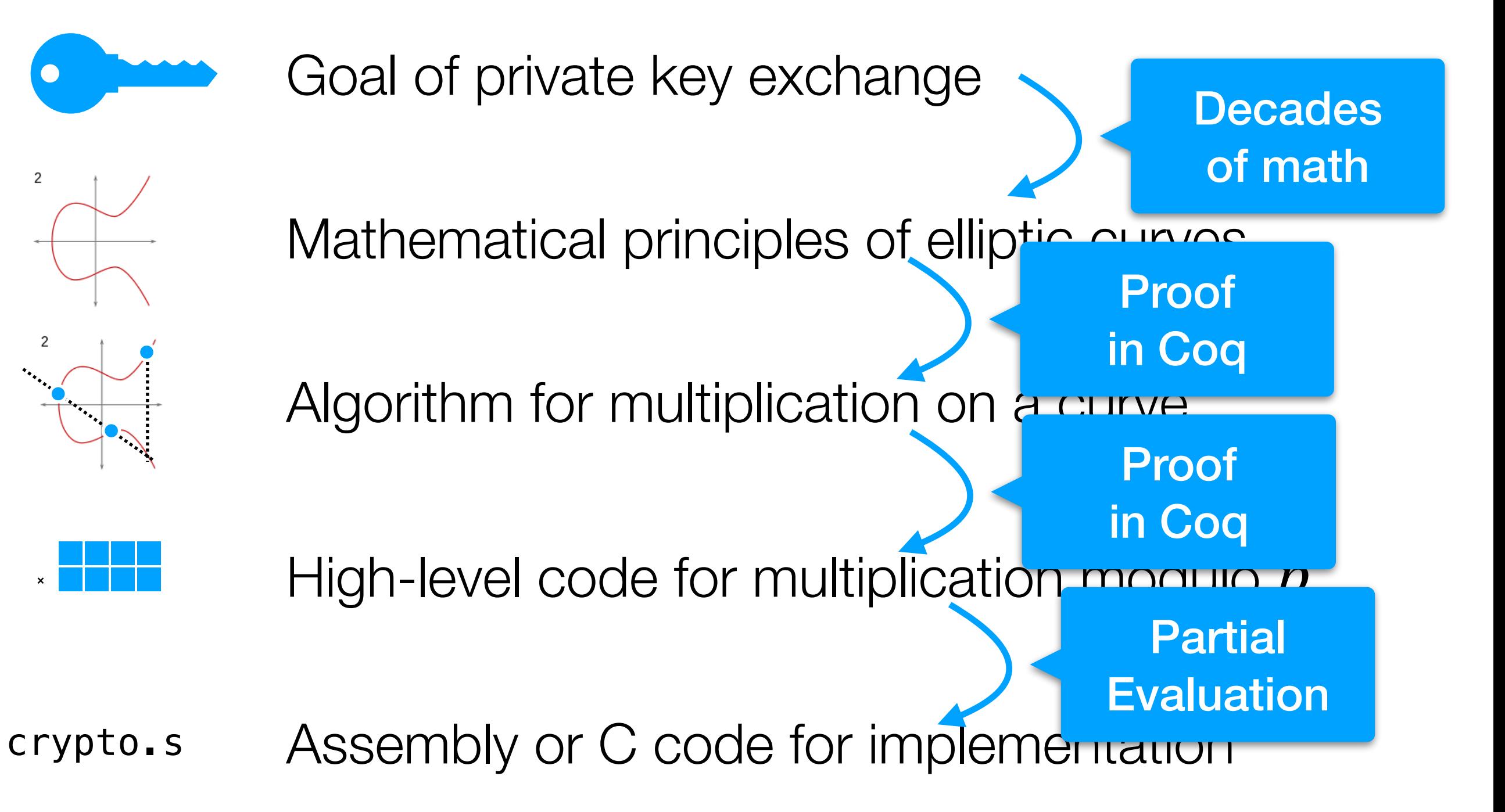

### Advantages

λ '(x17, x18, x16, x14, x12, x10, x8, x6, x4, x2)%core, uint64\_t x19 = (uint64\_t) x2 \* x2; uint64\_t x20 = (uint64\_t) (0x2 \* x2) \* x4; uint64\_t x21 = 0x2 \* ((uint64\_t) x4 \* x4 + (uint64\_t) x2 \* x6);<br>uint64\_t x22 = 0x2 \* ((uint64\_t) x4 \* x6 + (uint64\_t) x2 \* x8);<br>uint64\_t x23 = (uint64\_t) x6 \* x6 + (uint64\_t) (0x4 \* x4) \* x8 + (uint64\_t) (0x2 \* x2) \* x10; uint64\_t x24 = 0x2 \* ((uint64\_t) x6 \* x8 + (uint64\_t) x4 \* x10 + (uint64\_t) x2 \* x12);<br>uint64\_t x25 = 0x2 \* ((uint64\_t) x8 \* x8 + (uint64\_t) x6 \* x10 + (uint64\_t) x2 \* x14 + (uint64\_t) (0x2 \* x4) \* x12);<br>uint64\_t x26 = 0x2 uint64\_t x27 = (uint64\_t) x10 \* x10 + 0x2 \* ((uint64\_t) x6 \* x14 + (uint64\_t) x2 \* x18 + 0x2 \* ((uint64\_t) x4 \* x16 + (uint64\_t) x8 \* x12));<br>uint64\_t x28 = 0x2 \* ((uint64\_t) x10 \* x12 + (uint64\_t) x8 \* x14 + (uint64\_t) x6  $\text{uint64\_t x33 = } 0 \times 2 \times ((\text{uint64\_t}) x16 \times x16 + (\text{uint64\_t}) x14 \times x18 + (\text{uint64\_t}) (0 \times 2 \times x12) \times x17);$ <br> $\text{uint64\_t x34 = } 0 \times 2 \times ((\text{uint64\_t}) x16 \times x18 + (\text{uint64\_t}) x14 \times x17);$ uint64\_t x35 = (uint64\_t) x18 \* x18 + (uint64\_t) ( $0x\overline{4}$  \* x16) \* x17;  $uint64_t x36 = (uint64_t) (0x2 * x18) * x17;$ <br> $uint64_t x37 = (uint64_t) (0x2 * x17) * x17;$ uint64\_t  $x38 = x27 + x37 \le 0x4$ ;  $uint64_t x39 = x38 + x37 \ll 0x1;$  uint64\_t x40 = x39 + x37; uint64\_t x41 = x26 + x36 << 0x4; uint64\_t  $x42 = x41 + x36 \le 0 \times 1$ ;  $uint64_t x43 = x42 + x36;$  $u$ int $64 + x44 = x75 + x35 < x4$ uint64 t  $x45 = x44 + x35 \le 0 \times 1$ ; uint64\_t  $x46 = x45 + x35$ ;  $uint64_t x47 = x24 + x34 \le 0x4$ ; uint64\_t x48 = x47 + x34 << 0x1; uint64\_t x49 = x48 + x34; uint64<sup>-</sup>t x50 = x23 + x33 << 0x4;  $uint64_t x51 = x50 + x33 \ll 0x1;$ uint64 +  $x52 = x51 + x33$ ; uint64\_t  $x53 = x22 + x32 \le 0 \times 4$ ; uint64\_t  $x54 = x53 + x32 \ll 0 \times 1$ ; uint64\_t x55 = x54 + x32; uint64\_t x56 = x21 + x31 << 0x4; uint64\_t  $x57 = x56 + x31 \le 0x1$ ;  $uint64-t x58 = x57 + x31;$ uint64 t  $x59 = x20 + x30 \le 0 \times 4$ :  $u$ int64<sup>-</sup>t x60 = x59 + x30 << 0x1;  $u$ int64\_t x61 = x60 + x30;  $uint64_t x62 = x19 + x29 \ll 0x4;$  uint64\_t x63 = x62 + x29 << 0x1; uint64\_t x64 = x63 + x29;  $u$ int64\_t x65 = x64 >> 0x1a;  $uint32_t x66 = (uint32_t) x64 & 0x3ffffff;$  uint64\_t x67 = x65 + x61; uint64\_t x68 = x67 >> 0x19; uint32 $\bar{z}$ t x69 = (uint32 $\bar{z}$ t) x67 & 0x1ffffff; uint64\_t x70 = x68 + x58; uint64\_t x71 = x70 >> 0x1a;  $u$ int32\_t x72 = (uint32\_t) x70 & 0x3ffffff;  $uint64_t x73 = x71 + x55;$ uint64 t  $x74 = x73$  >> 0x19; uint32\_t x75 = (uint32\_t) x73 & 0x1ffffff; uint64\_t x76 = x74 + x52; uint64\_t x77 = x76 >> 0x1a; uint32\_t x78 = (uint32\_t) x76 & 0x3ffffff; uint64\_t x79 = x77 + x49;  $uint64^-$ t x80 = x79 >> 0x19;  $uint32_t x81 = (uint32_t) x79 \& 0x1ffffff;$  $u$ int64 + x82 = x80 + x46; uint32 t  $x83 = (uint32 t) (x82 >> 0x1a);$ uint32\_t  $x84 = (uint32_t) x82 \& 0x3ffffff;$  uint64\_t x85 = x83 + x43; uint32\_t x86 = (uint32\_t) (x85 >> 0x19);  $u$ int32\_t x87 = (uint32\_t) x85 & 0x1ffffff; uint64\_t  $x88 = x86 + x40$ ; uint32\_t x89 = (uint32\_t) (x88 >> 0x1a); uint32\_t x90 = (uint32\_t) x88 & 0x3ffffff;  $uint64_t x91 = x89 + x28;$  $uint32_t x92 = (uint32_t) (x91 >> 0x19)$ ; uint32\_t x93 = (uint32\_t) x91 & 0x1ffffff; uint64\_t x94 = x66 + (uint64\_t) 0x13 \* x92;  $uint32_t x95 = (uint32_t) (x94 \gg 0x1a)$ ;  $uint32_t x96 = (uint32_t)x94 \& 0x3ffffff;$  uint32\_t x97 = x95 + x69; uint32\_t x98 = x97 >> 0x19; uint32 $\bar{z}$ t x99 = x97 & 0x1ffffff;

#### 32-bit square in X25519

#### Verify the **code generator**, not the code

High-level properties **proven once**

Low-level properties enforced by **code generator**

Prove algorithms, curves, architectures **separately**

#### Lower **maintenance**, more agile

return (Return x93, Return x90, Return x87, Return x84, Return x81, Return x78, Return x75, x98 + x72, Return x99, Return x96))

## High-level Algorithm

Definition **mulmod** {n} (a b:tuple Z n) : tuple Z n := let a\_a := **to\_associational a** in let b\_a := **to\_associational b** in let ab a := **Associational.mul a a b a** in let abm\_a := **Associational.reduce s c ab\_a** in **from\_associational n abm\_a**. Algorithms for lista of arbitrary oize in  $(x_0, x_1, x_2, x_3) \rightsquigarrow [(1, x_0), (2^{32}, x_1), \dots]$ 

Uses data structures, ignores overflow, etc…

### Partial Execution

List handling **statically known** for a given curve:

**Eval** mulmod (a0, a1, a2, a3) (b0, b1, b2, b3)

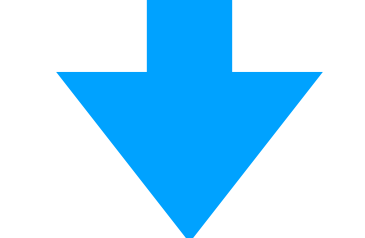

let  $(c0, c1, x0) = mul2c(a0, b0, 0)$  in let  $(c2, c3, x1) = mul2c(a0, b1, c0 + x)$  in …

Leverages **mix of computation and proof** in Coq

### Size Inference

#### **Replace arbitrary-size** with machine integers

let  $(c0<sup>32</sup>, c1<sup>32</sup>, x0<sup>1</sup>) = mul2c(a0, b0, 0) in$ let  $(c2<sup>32</sup>, c3<sup>32</sup>, x1<sup>1</sup>) = mul2c(a0, b1, c0 + x) in$ …

#### **Abstract interpretation** for integer bounds

Implement **and verify** transfer functions for each operator Find **smallest machine size** to fit given variable

## Hints for Analysis

#### Sometimes code has **hard-to-analyze tricks**

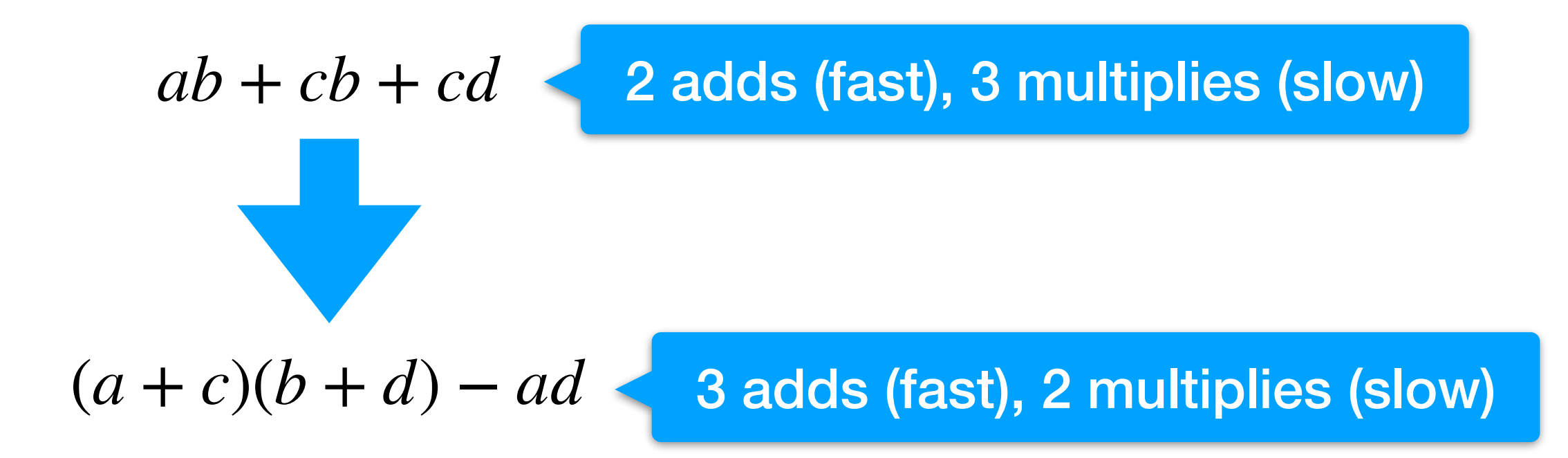

Bound analysis **easier** for the first than second

**Analyze using the first**, implement using the second

Prove the two expressions are equal

### Results Use of Fiat Cryptography in the wild

### Code

**~38k lines** (including boring theorems about numbers) Each new prime requires **minimal code** Automatically generate C code for **multiple architectures**

Enabled **novel experiments** with new primes **Scrape suggested primes** from crypto mailing list Generate and time each suggestion

**Impossible** without automated approach

## BoringSSL

#### Fiat cryptography in **BoringSSL, used by Chrome**

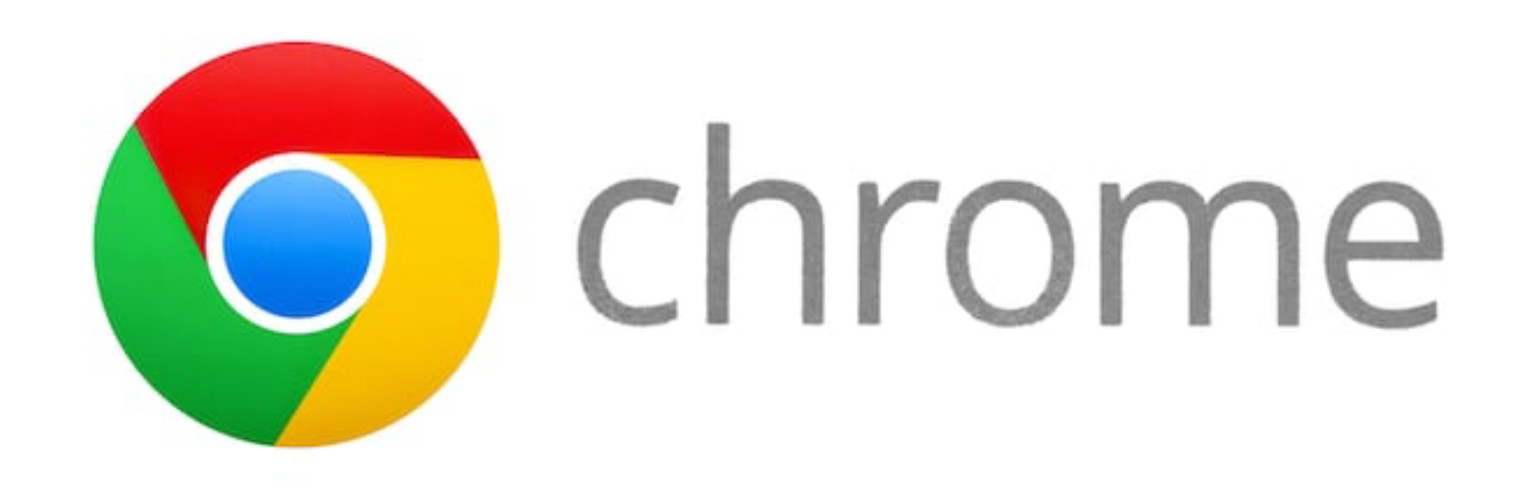

Verification code used in **50% of all connections**

- Fiat crypto generated **faster 32-bit code** than existed
- Allowed experimenting with **new optimizations**

### Numeric Results

#### Competitive with other **C, assembly implementations**

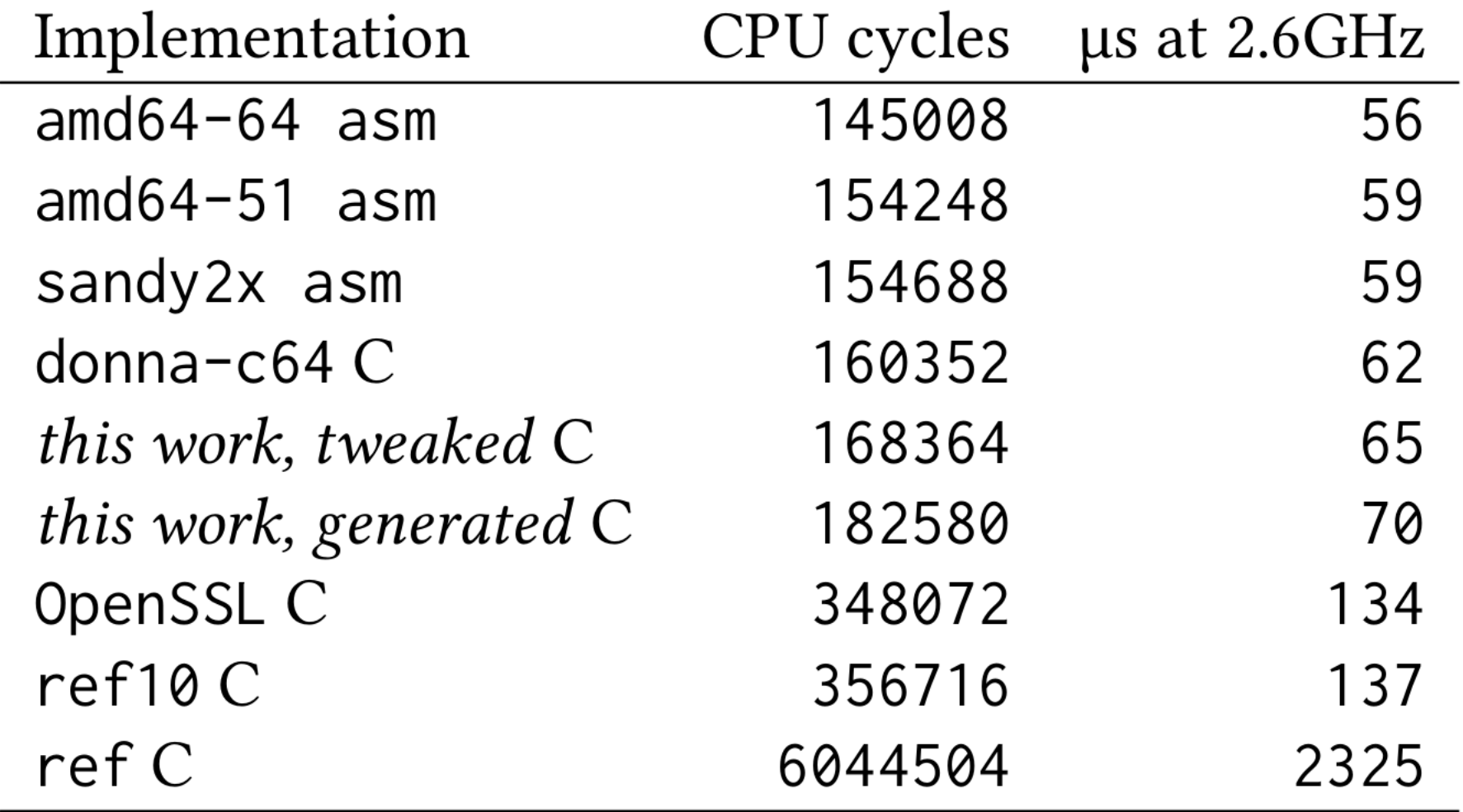

# Ongoing Work

**Speeding up** code generation with custom reductions:

There is currently a known issue where  $f$ esub. C for p256 does not manage to complete the build (specialization) within a week on Coq 8.7.0 —BoringSSL Fiat README file

**More backends**, including verified compilers:

[...] backend to our Bedrock systems-programming language in Coq, which, unlike the original C backend, has a proof of soundness.

—Adam Chlipala, in an email

### Conclusion Next class:

**To do:**  Course feedback Final presentations Final projects